Photos placed in horizontal position between photos and header

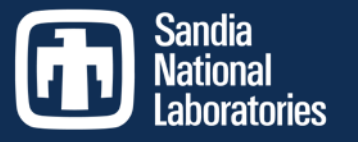

Exceptional service

in the

national

interest

# **Kokkos update: Memory Spaces, Execution Spaces, Execution Policies, Defaults, and C++11**

**Carter Edwards and Christian Trott**

**Trilinos User Group**

**October 30, 2014**

**SAND2014-19215 PE**

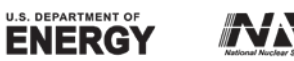

Sandia National Laboratories is a multi-program laboratory managed and operated by Sandia Corporation, a wholly owned subsidiary of Lockheed Martin Corporation, for the U.S. Department of Energy's National Nuclear Security Administration under contract DE-AC04-94AL85000. SAND NO. 2011-XXXXP

## **Kokkos: A Layered Collection of Libraries**

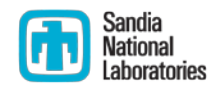

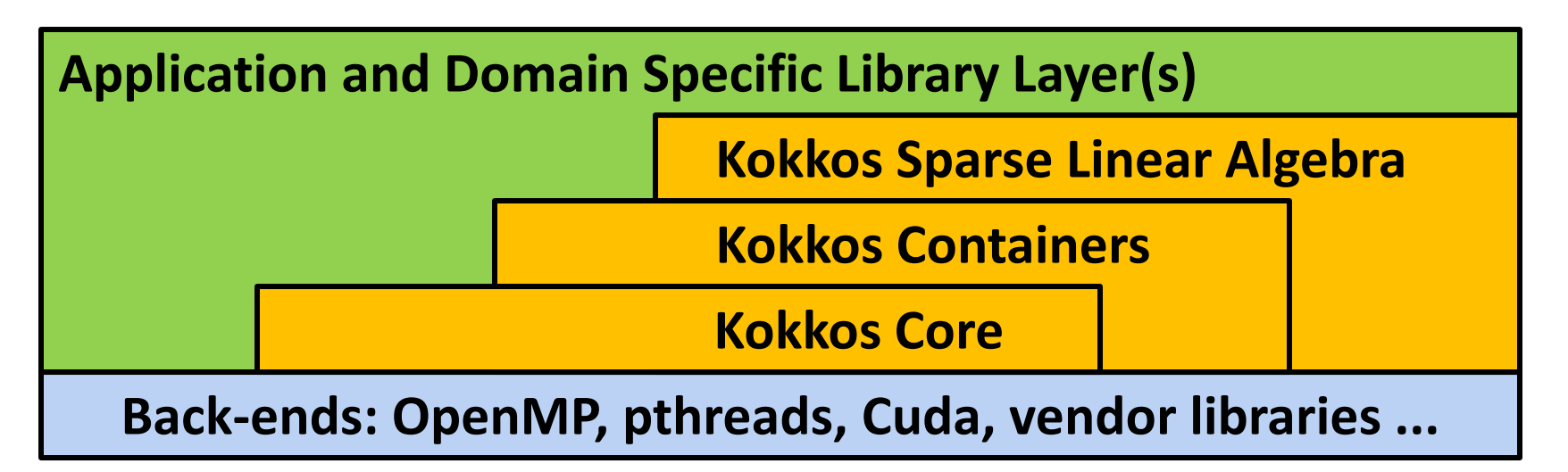

- **C++1998 standard (everyone supports except IBM's xlC)**
- **C++2011 offers concise & convenient lambda syntax**
	- **Vendors catching up to C++11 language compliance**
- **Concern: Can applications move to C++2011 ?**
	- **Can just those applications moving to MPI + X also move to C++2011?**
- **C++2017 working on Kokkos Core -like thread parallel capability**

### **Kokkos: Spaces and Execution Policies**

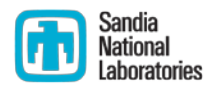

- **Execution Space : where functions execute**
	- **Encapsulates hardware resources; e.g., cores, hyperthreads, vector units, ...**
- **Memory Space : where data resides**
	- **AND what execution space can access that data**
	- **Also differentiated by access performance; e.g., latency & bandwidth**
- **Execution Policy : how (and where) a function is executed**
	- **Identifies an execution space**
	- **E.g., data parallel range : concurrently call function(i) for i = 0 .. N-1**
	- **E.g., task parallel : concurrently call { tasks }**
- **Compose parallel pattern, execution policy, and functions**
	- Patterns: parallel for, parallel reduce, parallel scan, task parallel, ...
	- **User's function is a C++ functor or C++11 lambda parallel\_for( Policy<Space>(...), Functor(...) );**

## **Examples of Execution and Memory Spaces**

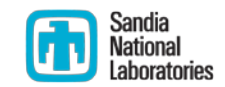

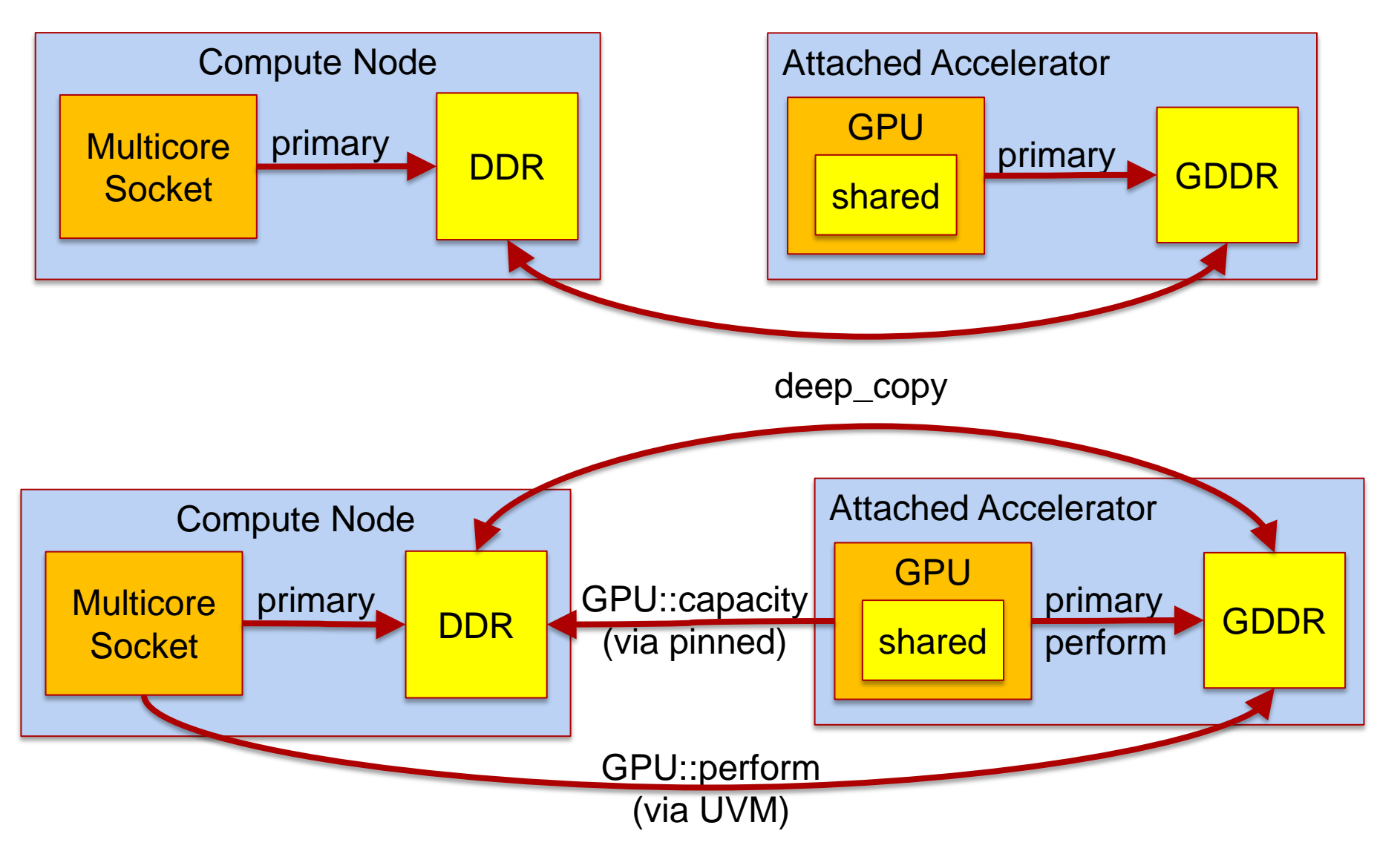

## **Kokkos: Execution Spaces**

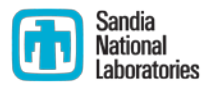

- **Execution Space** *Instance*
	- **Encapsulate (preferably allocable) hardware execution resources**
	- **Functions may execute concurrently on those resources**
	- **Degree of potential concurrency (cores, hyperthreads) determined at runtime**
	- **Number of execution space instances determined at runtime**
- **Execution Space** *Type* **(e.g., CPU, Xeon Phi, GPU)**
	- **Functions compiled to execute on a type of execution space**
	- **These types determined at configure/compile time**
- **Host's Serial Space**
	- **The main process and its functions execute in the host's Serial Space**
	- **One type, one instance, and is serial (potential concurrency == 1)**
- **Execution Space** *Default* **: one instance of one type**
	- **Configure/build with one type – it is the default**
	- **Initialize with one instance – it is the default**
	- **E.g., Kokkos::Threads, Kokkos::OpenMP, Kokkos::Cuda**

### **Kokkos: Memory Spaces**

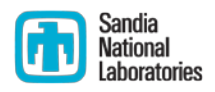

- **Memory Space** *Types* **(GDDR, DDR, NVRAM, Scratchpad)**
	- **The** *type* **of memory is defined with respect to an execution space type**
	- **Primary: (default) space with allocable memory (e.g., can malloc/free)**
		- **Performant : best performing space (e.g., GPU's GDDR)**
		- **Capacity : largest capacity space (e.g., DDR)**
		- **Contemporary system: Primary == Performant == Capacity**
	- **Scratch : non-allocable** *and* **maximum performance**
	- **Persistent : usage can persist between process executions (e.g., NVRAM)**

#### **Memory Space** *Instance*

- **Accessibility and performance relationship with execution space**
- **Directly addressable by functions in that execution space**
- **Contiguous range of addresses**
- **Memory Space** *Default*
	- **Default execution spaces' primary memory space**

## **Execution / Memory Space Relationship**

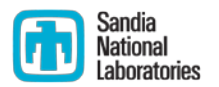

- **( Execution Space , Memory Space , Memory Access Traits )**
	- **Accessibility : functions can/cannot access memory space**
	- **Readable / Writeable / Allocable**
		- **E.g., GPU performant memory using texture cache is read-only**
	- **Expectations for performance**
	- **Expectations for capacity**
- **Memory Access Traits (extension point)**
	- **examples: read-only, volatile/atomic, random, streaming, ...**
	- **Automatically convert between Kokkos::Views with same space but different memory access traits**
	- **Default is simple readable/writeable – no special traits**

#### **Kokkos::View, Spaces, and Defaults**

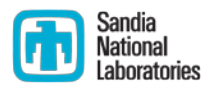

- **typedef View< ArrayType , Layout , Space , Traits > view\_type ;**
	- **Space is either memory space or execution space** 
		- **Execution space has a default memory space**
		- **Memory space has a default execution space**
	- **Omit Traits : no special compile-time defined access traits**
	- **Omit Space : use default execution space**
	- **Omit Layout : use space's default layout**
	- **default everything: View< ArrayType >**
- **View< double\*\*[3][8] > : ArrayType == double\*\*[3][8]**
	- **Four dimensional array of value type 'double'**
	- **Dimensions are [N][M][3][8]**
	- **N and M are runtime defined dimensions**

## **Kokkos::View Construction and Data Access**

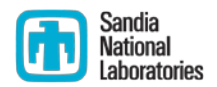

#### **View<double\*\*[3][8], Space> a(***spec***,N,M);**

- **"Spec" for allocating memory or wrapping user-managed memory**
- **Allocating memory, spec is** 
	- **ViewAllocate( label = "" ), std::string("label"), or "label"**
	- **ViewAllocateWithoutInitializing( label = "" )**
	- **Dimensions may have hidden padded for memory alignment**
	- **Label is only used for error and warning messages, need not be unique**
	- **Allocation, by default, initializes data via 'parallel\_for'**
- **Wrapping user-managed, spec is a pointer (no label)**
	- **Dimensions are taken as-is, are never padded for memory alignment**
	- **Trusting that the user's memory spans the dimensions**
- **Data access: a(i,j,k,l)** 
	- **Array layout deduced from 'Space' or 'Layout' template argument**
	- **Optional array bounds checking for debugging**

## **Kokkos::View Internal Reference Counting**

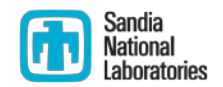

- **View semantics with internal reference counting** 
	- **View<double\*\*[3][8],Space> b = a ; // SHALLOW copy**
	- **Both 'b' and 'a' reference the same allocated memory**
	- **Memory deallocated when last referencing view is destroyed**
- **Wrapped user-managed memory is never reference counted**
- **View< ... , Traits = MemoryUnmanaged >**
	- **Do not reference count Views with this trait**
	- **Cannot allocate non-reference counted views**
	- **Use cases: temp subview of an allocated view, wrapping user's memory**
	- **Trusting that temporary subview does not outlive the allocated view**
- **'Const-ness' of views and viewed data**
	- View<const double \*\*[3][8], Space> c = a ; // OK, view to const array
	- **const View<double\*\*[3][8],Space> d = c ; // ERROR, non-const view of const**

## **Deep Copy and "Mirror" Semantics**

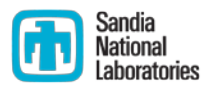

- **deep\_copy( destination\_view , source\_view );**
	- **Copy array data of 'source\_view' to array data of 'destination\_view'**
	- **Kokkos policy: never hide an expensive deep copy operation**
	- **Only deep copy when explicitly instructed by the user**
- **Avoid expensive permutation of data due to different layouts**
	- **Mirror the dimensions and layout in Host's memory space**

**typedef class View<...,Space> MyViewType ; MyViewType a("a",...); MyViewType::HostMirror a\_h = create\_mirror( a ); deep\_copy( a , a\_h ); deep\_copy( a\_h , a );** 

**Avoid unnecessary deep-copy**

**MyViewType::HostMirror a\_h = create\_mirror\_view( a );**

 **If Space (might be an execution space) uses Host memory space then 'a\_h' is simply a view of 'a' and deep\_copy is a no-op**

## **Subview : View of a sub-array**

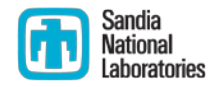

#### **SrcViewType src\_view( ... );**

**DstViewType dst\_view = subview<DstViewType>(src\_view, ...***args* **)**

- *...args* **: list of indices or ranges of indices**
- **Challenging capability due to polymorphic array Layout**
	- **View's are strongly typed: View<ArrayType,Layout,Traits>**
	- **Compatibility constraints among DstViewType, SrcViewType,** *...args*
		- **'const-ness' and other memory access traits**
		- **number of dimensions (rank of array)**
		- **runtime and compile-time dimensions**
		- **destination layout can accommodate when stride != dimension**
	- **Performance of deep\_copy between subviews**
- **Using C++11 'auto' type would help address this challenge**
	- **auto dst\_view = subview( src\_view , ...***args* **);**
	- **Let implementation choose a compatible view type**
	- **Caution: user will not have a priori knowledge of this type**

### **Execution Policy : how functions are executed**

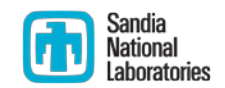

**pattern( Policy , Function );**

- **Execution policies (an extension point)**
	- **RangePolicy<Space,ArgTag,IntegerType>( begin , end )**
	- **TeamPolicy<Space,ArgTag>( #teams , #thread/team )**
	- **TaskPolicy<...> : experimental for Kokkos/Qthreads LDRD**
	- **TeamVectorPolicy<...> : experimental for hybrid thread-vector parallel**
- **Policies have defaults for all template arguments**
- **Function interface depends upon policy and pattern**
	- **void operator()( ArgTag , Policy::member\_type , ...***args* **) const ;**
	- **void operator()( Policy::member\_type , ...***args* **) const ; // ArgTag == void**
	- **RangePolicy::member\_type == IntegerType iteration space**
	- **TeamPolicy::member\_type has league-of-teams iteration space**
	- *...args* **depends upon pattern**

## **Execution Policy : how functions are executed**

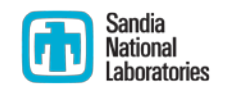

**pattern( Policy , Function );**

**Example with defaults and C++11 lambda (near-future capability)**

**parallel\_for( N , KOKKOS\_LAMBDA( int i ) { /\* function body \*/ } );**

- **Integral N "policy" → RangePolicy<DefaultExecutionSpace,void,int>(0,N)**
- **Call function in parallel with i = 0 .. N-1**
- **Example: parallel\_for( TeamPolicy< Space > , Functor );**
	- **void operator()( TeamPolicy<Space>::member\_type member ) const ;**
	- **league-of-teams-of-threads**
		- **member.league\_size() == number of teams**
		- **member.league\_rank() == which team is this within the league**
		- **member.team\_size() == number of threads within a team**
		- **member.team\_rank() == which thread is this within this team**
	- **Threads within a team are guaranteed concurrent, may not be synchronous**
	- Intra-team collective operations: member.team\_barrier(), **member.team\_reduce(...), member.team\_scan(...)**
	- **Intra-team shared scratch memory**

## **Parallel Patterns Function Interface**

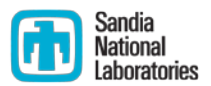

- **parallel\_for( Policy , F )**
	- **void F::operator()( Policy::member\_type ) const ; // no ...***args*
- **parallel\_reduce( Policy , F )**
	- **void F::operator()( Policy::member\_type , value\_type & update ) const ;**
	- **function contributes to reduction through 'update' argument**
- **parallel\_scan( Policy , F )**

**void F::operator()( Policy::member\_type, value\_type & update, bool final ) const ;**

- **Parallel scan is a multi-pass operation**
- **Each pass must contribute the exactly the same to 'update'**
- **if ( final ) then 'update' is the parallel prefix sum value**
- **F** Inter-thread reduction functions (have defaults)
	- **functor::init( value\_type & update ) const ; // new( & update ) value\_type();**
	- **functor::join( volatile value\_type & update , volatile const value\_type & in ) const ; // update += in ;**

## **Why ArgTag in Policy< Space , ArgTag >**

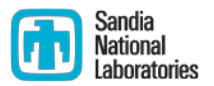

- **Allow one functor to have multiple parallel work functions**
	- **parallel\_for( RangePolicy<Space,TagA>(0,N) , my\_functor );**
		- **calls: my\_functor::operator()( const TagA & , int i );**
	- **parallel\_for( RangePolicy<Space,TagB>(0,N) , my\_functor );**
		- **calls: my\_functor::operator()( const TagB & , int i );**
	- **"ArgTag" because named member function cannot be used**
- **Motivations**
	- **Algorithm (class) with multiple parallel passes using the same data**
	- **Work functions can share member data and member functions**
	- **Common need in LAMMPS**
		- **allow LAMMPS to remove clunky "wrapper functor" pattern**

## **TeamVectorPolicy ← highly experimental !**

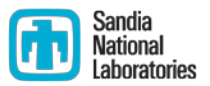

- **Three level hierarchy of parallelism: league, team, vector**
- **Thread of vector** *lanes* **(experimental)**
	- **Instructions applied lock-step in each lane**
	- **Vector collective operations: reduce, single**
- **Team of threads (current capability)** 
	- **Each thread independently executes instructions in a shared function**
	- **Team collective operations: barrier, reduce, scan**
	- **Threads within a team share low-level resources**
		- **hyperthreads, L1 cache, transient scratch memory, ...**
- **League of teams of threads (current capability)**
	- **NO synchronization across teams**
- **Mapping onto GPU**
	- **Vector lane = GPU thread**
	- **Thread = GPU warp**
	- **Team = GPU block**

#### **TeamVectorPolicy ← highly experimental !**

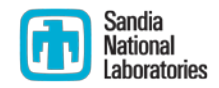

#### **Example using C++11 lambdas**

```
typedef TeamVectorPolicy<Space>::member_type member_type ;
void operator()( const member_type & member ) const
{
  // team collaboratively performs a parallel_for
  member.team_par_for( N , [&]( const int j ) { // j = 0..N-1
     double sum ;
     // each "thread" performs a reduction in a vector loop
     member.vector_par_reduce( M , [&]( const int k , double & val ){
       val += /* contribute from each lane */ ;
     }, sum );
     // One vector lane of the thread performs an operation
    member.vector single([&]() \{ atomic fetch add(&global(),sum); }});
```
**}**

## **Kokkos/Qthread LDRD: Task Parallelism**

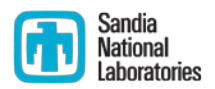

- **TaskPolicy< Space > and Future< type , Space >**
	- **Task policy object for a group of potentially concurrent tasks**

**TaskPolicy<> manager( ... ); // default Space Future<type> fa = manager.spawn( functor\_a ); // single-thread task Future<type> fb = manager.spawn( functor\_b ); // may be concurrent**

**Tasks may be data parallel via data parallel pattern and policy**

**Future<> fc = manager.foreach(RangePolicy(0,N)).spawn( functor\_c ); Future<type> fd = manager.reduce(TeamPolicy(N,M)).spawn( functor\_d ); wait( tm ); // Host can wait for all tasks to complete**

- **Destruction of task manager object waits for concurrent tasks to complete**
- **Task Manager : TaskPolicy< Space = Qthread >**
	- **Defines a scope for a collection of potentially concurrent tasks**
	- **Have configuration options for task management and scheduling**
	- **Manage resources for scheduling queue**

## **Kokkos/Qthread LDRD: Task Parallelism**

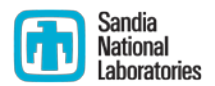

- **Tasks may have execution dependences**
	- **Start a task only after other tasks have completed Future<> array\_of\_dep[ M ] = { /\* futures for other tasks \*/ };**
	- **Single threaded task:**

**Future<> fx = manager.spawn( functor\_x , array\_of\_dep , M );**

- **Tasks and their dependences define a directed acyclic graph (dag)**
- **Challenge: A GPU task cannot 'wait' on dependences**
	- **An executing GPU task cannot be suspended – waiting blocks a processor**
	- **Other future light-weight core architecture may not be able to block as well**
	- **A task may spawn nested tasks and need to wait for their completion**
	- **F** Solution: 'respawn' the task with new dependences

```
manager.respawn( this , array_of_dep , M );
return ; // 'this' returns to be called after new dependences complete
```
# **Conclusion : Kokkos Strategy**

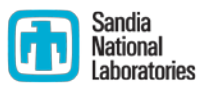

- **Evolves from "pure research" to "production growth"**
	- **Core abstractions and API stabilizes, as per today's presentation**
	- **Move core of Kokkos from Trilinos to github.com**
- **Tutorial Examples and Mini-Applications using Kokkos**
	- **How to use Kokkos via examples**
	- **How to design and implement thread-scalable algorithms via mini-apps**
- **SON Website: software.sandia.gov/drupal/kokkos**
- **Tpetra and LAMMPS are migrating**
- **Long Term Strategy: C++17 or C++21 instead of Kokkos**
	- **ISO C++ Committee working to incorporate thread parallelism into standard**
	- **I am a voting member on this committee (several week-long mtgs/year)**
	- Steer Kokkos *and* influence C++ standard → convergence